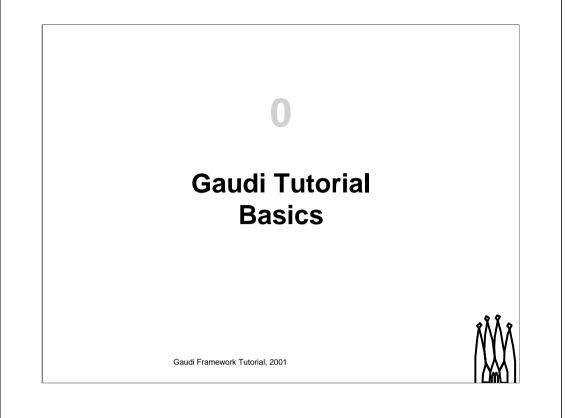

## Outline

- 1. Introduction
- 2. Configuration and Build system
- 3. Printing and Job Options
- 4. Accessing Event Data
- 5. Histograms and N-tuples
- 6. Creating Objects and Writing Data

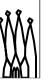

Gaudi Framework Tutorial, 2001

1-2

#### Aims for the Tutorial

At the end of the day you should:

- Be more familiar with Gaudi terms and concepts
- Be able to start code development of reconstruction algorithms within Gaudi
- Be able to write simple analysis programs using the available facilities

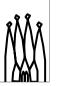

Gaudi Framework Tutorial, 2001

1-3

# Methodology

- Short presentations
- Emphasis on exercises
  - Start with an (almost) empty file
  - Work towards a fully featured application
  - New concepts and components introduced at each step along the way
- Distribute and document examples for self-training as well

Gaudi Framework Tutorial, 2001

1-4

# Logistics

- We will use the LXPLUS public service for the Tutorial
  - Everybody should have an account
- Two people per station
- The working directory will be in your AFS home directory
  - ~/tutorial

1-5

- Set environment by executing
  - > source \$LHCBHOME/scripts/tutorial.csh

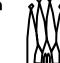

#### Gaudi Framework Tutorial, 2001

## **Tentative Schedule**

| 9:15  | 1 Introduction                                            | P. Mato  |
|-------|-----------------------------------------------------------|----------|
| 9:45  | 2 Configuration & Build System ( <i>Exercises</i> )       | P. Mato  |
|       | 10:30 Coffee Break                                        |          |
| 11:00 | 3 Printing and Job Options ( <i>Exercises</i> )           | M. Frank |
| 12:00 | 4. Accessing Event Data (Exercises)                       | M. Frank |
|       | 12:30 Lunch Break                                         |          |
| 14:00 | 5. Histograms and N-tuples (Exercises)                    | M. Frank |
|       | 15:30 Coffee Break                                        |          |
| 16:00 | 6. Creating Objects and Writing Data ( <i>Exercises</i> ) | M. Frank |
| 1-6   | Gaudi Framework Tutorial, 2001                            | Ň        |

# Credits Gaudi Team: – I. Belyaev, M. Cattaneo, G. Corty, M. Frank, G. Gracia, P. Mato, S. Ponce, F. Ranjard, S. Roiser Athena Team: – D. Quarrie, C. Tull Gaudi Framework Tutorial, 2001

1-7